# **apostaslegais**

- 1. apostaslegais
- 2. apostaslegais :casa de apostas lidersport
- 3. apostaslegais :r bet365

### **apostaslegais**

#### Resumo:

**apostaslegais : Inscreva-se em mka.arq.br agora e desfrute de recompensas incríveis! Bem-vindo à sua experiência de apostas única!**  contente:

### **apostaslegais**

Aposta Ganha Bet Aviator é uma plataforma popular de apostas online que oferece uma ampla gama de jogos desafiantes e emocionantes, sendo o Aviator um dos favoritos dos jogadores. Neste artigo, exploraremos como funciona o jogo, seus benefícios e como apostar com sucesso.

#### **apostaslegais**

Aviator é um jogo simples que envolve um avião que descola em apostaslegais cada rodada. À medida que o avião voa, apostaslegais aposta é multiplicada por um valor crescente, podendo chegar a 10, 20 ou mais vezes o valor apostado. Para ganhar, você deve retirar a aposta antes do avião pousar. Se ficar de fora, perderá apostaslegais aposta. Isso exige habilidade e reflejos rápidos, tornando o jogo muito emocionante.

#### **Por que o Aviator destaca-se entre os jogos de apostas online**

Apesar da mecânica simples, a lucratividade do Aviator torna-o a escolha principal de muitos frequentadores de casinos online. A Estrela Bet, uma empresa de apostas em apostaslegais grande expansão, oferece o Aviator em apostaslegais seu catálogo. Outro jogo popular é o Fortune Tiger (o jogo do tigre), que oferece aos jogadores uma experiência emocionante com combinações vencedoras de símbolos correspondentes a linhas de pagamento.

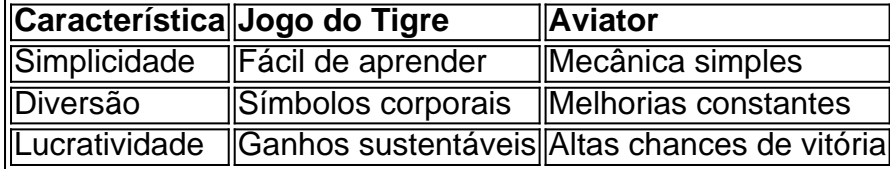

#### **Guia completo: como apostar no Aviator**

- 1. Visite a página de login do {nn}
- 2. Clique na opção "Esqueceu apostaslegais senha" para recuperar a conta e estabelecer uma nova senha de acesso
- 3. Entre e acesse o jogo Aviator
- 4. Coloque apostaslegais aposta e inicie a rodada
- 5. Com controle e deliberação, retire a aposta antes que o avião pouse

### **Apostas no Aviao: aumente suas chances de vitória**

Apostar wisely e gerencie seu banco com inteligência para maximizar suas chances de vitória no Aviator. Algumas boas dicas são:

- Defina limites claros para as suas apostas
- Usar sistemas progressivos cuidadosamente
- Retirar ganhos razoavelmente aprós cada rodada
- Monitorando suas despesas

# **Conselho final: desenvolva estratégias e aumente suas chances de ganhar**

Aposta Ganha Bet Aviator merece exploração para ter sucesso. Ser estratégico no uso dos recursos pode melhorar a apostaslegais probabilidade de vitórias e alavancar apostaslegais experiência de apostas online.

Apostas Esportivas Online: Saiba Tudo

As apostas esportivas online estão se tornando cada vez mais populares, oferecendo aos brasileiros a oportunidade 2 de se divertir e ganhar dinheiro

ao mesmo tempo. Neste artigo, vamos falar sobre BetVitória, um dos melhores sites de apostas 2 online do Brasil.

BetVitória: O Melhor Site de Apostas Online

BetVitória é uma plataforma completa de apostas esportivas e cassino, oferecendo segurança 2 e inovação desde 2024. Registrado há apenas 3 meses, o site já é uma opção confiável e popular entre os 2 brasileiros. Além disso, oferece saque instantâneo via Pix.

Como se Registrar no BetVitória e Usar o Bonus

Para se registrar no BetVitória, 2 acesse o site e clique em apostaslegais "Registrar". Preencha o formulário de registro com suas informações e não se esqueça 2 de escolher um nome de usuário e uma senha. Depois disso, faça o seu primeiro depósito e aproveite o bônus 2 de 100% oferecido pelo site.

Eventos Esportivos Disponíveis no BetVitória

No BetVitória, você encontrará mais de 40 opções de casas de apostas 2 esportivas no Brasil. Confira nossa análise das melhores casas de apostas online e escolha a ideal para suas apostas esportivas. 2 Algumas delas incluem F12 Bet Apostas 2024, Sportingbet, Novibet e Cartão de Crédito.

Oportunidades de Apostas Online no Brasil

As apostas online 2 no Brasil se tornaram uma realidade, sendo regulamentadas e confiáveis. É possível apostar em apostaslegais vários esportes, incluindo o Futebol, 2 Bundesliga,

Libertadores, LoL, Aviator e muitos outros. Muitos dos sites agora também oferecem cassino online opções, tornando-os ainda mais atraentes.

Conclusão: 2 O que definem as Melhores Casas de Apostas Online

A bet365 e a Betano são duas das melhores casas de apostas 2 esportivas do momento. Ambas oferecem boas odds e bônus, garantindo às pessoas a oportunidade de apostar em apostaslegais eventos esportivos 2 de maneira confiável e em apostaslegais uma casa de apostas online segura. Quando se busca a melhor casa de apostas, 2 certifique-se de considerar as odds, os métodos de pagamento, bônus, opções de cassino online e interface fácil de usar. Perguntas e 2 Respostas

Qual é o tamanho do bônus na BetVitória?

O bônus oferecido pela BetVitória é de 100% no primeiro depósito.

É seguro apostar 2 noBetVitória?

Sim, o BetVitória é um site completamente seguro para fazer apostas esportivas online.

Quais são as opções de cassino online disponíveis 2 no BetVitória? No BetVitória, você encontrará uma variedade de opções de cassino online, incluindo apostas na Bundesliga, Apostas Libertadores, Cassino Online, 2 Aviator e muitas outras.

# **apostaslegais :casa de apostas lidersport**

um chute livre, canto ou objetivo. Isso causará uma suspensão do dinheiro para fora. o significa que será difícil sacar uma aposta que contém várias seleções. Os bookmakers se reservam o direito de retirar a opção de saque a qualquer momento. Eu não posso do uma oferta - Gamblingcommission.uk : página de público-e-jogador noite, as equipes

Alternativamente, você podeVá para o menu Firefox e clique em { apostaslegais Web Developer é, de{K 0] seguida. Fonte da página: E-Mail : \*Internet Explorer: CTRL + U. Ou clique com o botão direito do mouse e selecione Ver Fonte, Chrome; Atrl + U.

Clique com o botão direito do mouse na página e selecione "Inspecionar" a partir no contexto. menú Menus menu. Isso abrirá as ferramentas de desenvolvedor para a página, Na janela e opções do desenvolvimentor", reclique na guia "Fontes". Essa mostrarrá uma lista dos script o que estão sendo usados na página.

### **apostaslegais :r bet365**

# **Donald Trump nomeia JD Vance como candidato a vicepresidente na convenção nacional republicana**

Donald Trump anunciou no domingo, na convenção nacional republicana, que JD Vance, senador do Ohio que se alinhou à direita populista, será seu vice apostaslegais uma possível reeleição.

"Após extensa deliberação e consideração das notáveis habilidades de muitos outros, decidi que a pessoa mais capacitada para assumir o cargo de Vice-Presidente dos Estados Unidos é o senador JD Vance do grande Estado do Ohio", escreveu Trump na Truth Social.

### **Da crítica de Trump ao apoio a Trump**

A indicação de Vance como companheiro de chapa de Trump seria inverosímil quando Trump concorreu pela primeira vez à presidência. Vance, um empresário de capital de risco que se projetou para o cenário público com seu livro de memórias de 2024, "Hillbilly Elegy", transformado apostaslegais filme da Netflix, era um dos críticos conservadores de Trump.

"Eu sou um tipo nunca-Trump, nunca gostei dele", disse Vance apostaslegais outubro de 2024, apostaslegais entrevista ao Charlie Rose. Trump, segundo a avaliação de Vance na época, era um "candidato terrível".

Ele chegou a questionar, apostaslegais textos para um ex-colega de quarto, se Trump era mais um "cínico desprezível como Nixon" ou pior, "o Hitler da América".

Desde então, Vance passou por uma transformação dramática apostaslegais uma figura de poder Maga e aliado próximo do ex-presidente, que apoiou algumas das tendências autoritárias de Trump, como questionar os resultados das eleições de 2024 e, apostaslegais uma entrevista de podcast apostaslegais 2024, sugerir que Trump deveria demitir servidores civis do governo federal se reeleito.

A resposta de Vance ao atentado contra Trump apostaslegais um comício no sábado também foi notável. "A premissa central da campanha de Biden é que o presidente Donald Trump é um

autoritário fascista que deve ser parado a qualquer custo", escreveu Vance apostaslegais um post no X. "Essa retórica levou diretamente ao atentado contra a vida do presidente Trump".

### **Da campanha ao Senado ao ticket com Trump**

Vance já disputou a benção de Trump antes, ao concorrer a uma vaga no Senado dos EUA representando o Ohio. Durante a primária, Vance se apresentou como um populista da direita de estilo Trump. Ele criticou "os elite", twittou com desdém sobre a criminalidade apostaslegais Nova York, promoveu a teoria racista e antissemita da "grande substituição" no programa do Tucker Carlson e cresceu uma barba. Ele enfrentou uma tempestade de anúncios negativos do Club for Growth, que apontou apostaslegais identidade passada como "nunca Trumper" como prova de apostaslegais falta de autenticidade.

O bilionário da tecnologia Peter Thiel, que anteriormente havia financiado a startup de capital de risco de Vance, investiu recordes de dinheiro na corrida, e Trump endossou Vance – garantindo apostaslegais vitória na primária. Quando ele derrotou o ex-congressista democrata Tim Ryan nas eleições gerais de novembro de 2024, isso selou seu lugar no direito Maga.

"Acho que precisamos de mais pessoas como ele na política, que sejam energéticas, dinâmicas, com clareza sobre apostaslegais ideologia", disse Vivek Ramaswamy, o empreendedor biotecnológico que concorreu à presidência nas primárias do Partido Republicano, sobre Vance. "A única negatividade disso – se houver algo negativo a ser apontado – é que ele é provavelmente um dos melhores que temos no Senado dos EUA e é um combatente principiante."

### **Em ofício, Vance alinha-se com a direita populista**

Em ofício, Vance tem se alinhado consistentemente com a direita populista, questionando o papel dos EUA apostaslegais conflitos estrangeiros e apoiando legislação doméstica de direita. Em 2024, por exemplo, ele apresentou um projeto de lei que faria do inglês a língua oficial dos EUA.

Em um email de arrecadação de fundos, Trump especulou que os meios de comunicação "dirão que patriotas MAGA como VOCÊ não votarão apostaslegais mim com JD Vance no ticket. AGORA É A HORA DE NÓS PROVAR QUE ESTÃO ERRADOS!"

Author: mka.arq.br Subject: apostaslegais Keywords: apostaslegais Update: 2024/8/13 7:20:26